## **LOGGING ONTO STILE**

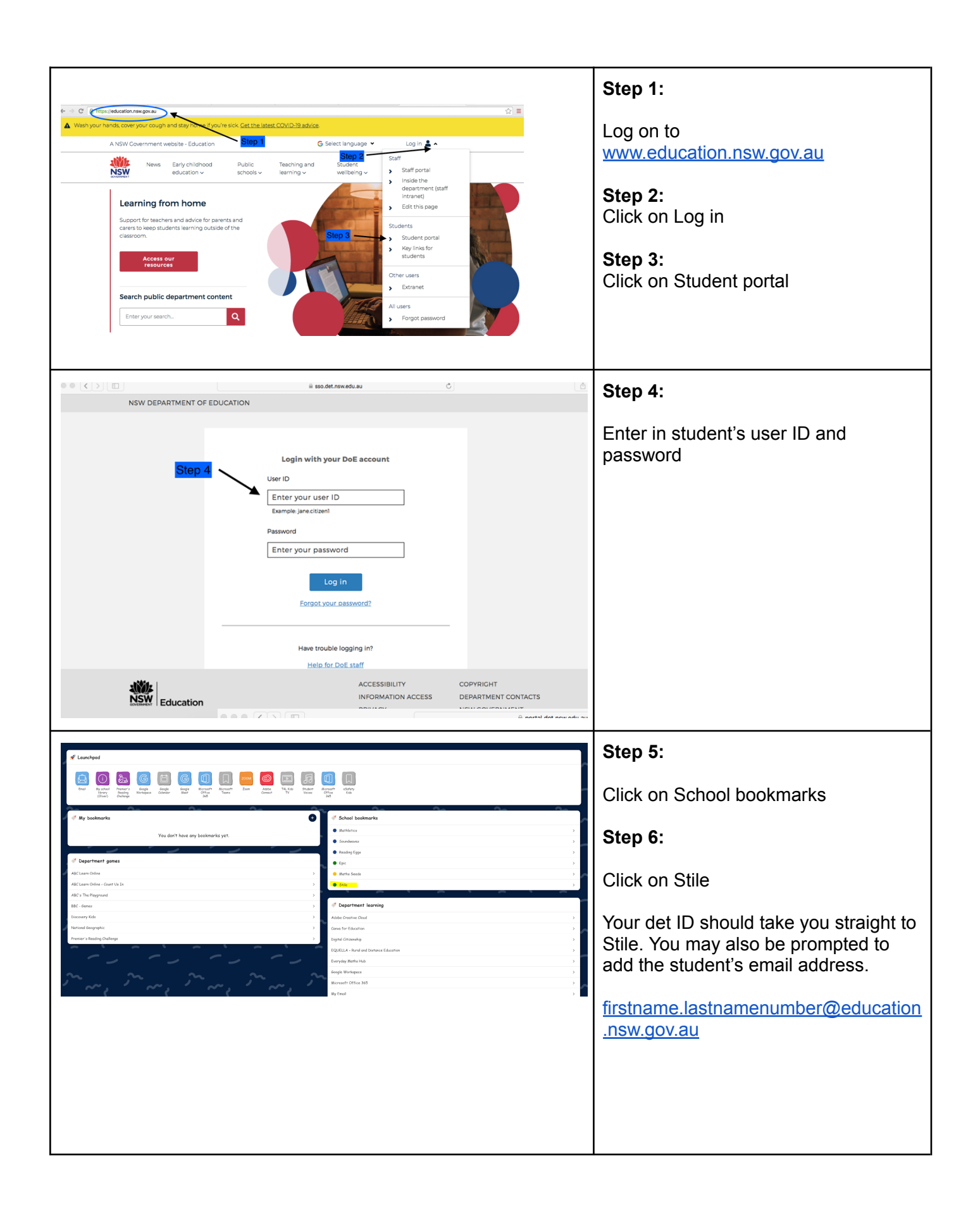